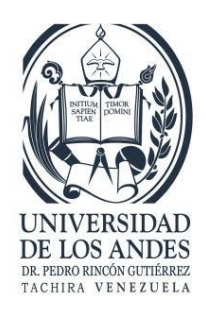

UNIVERSIDAD DE LOS ANDES FACULTAD DE INGENIERIA ESCUELA DE SISTEMAS

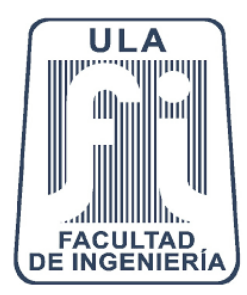

# DESARROLLO DE UN MÓDULO DE RESERVACIONES EN LINEA PARA LA IMPLEMENTACIÓN DEL SISTEMA WEB PRINCIPAL WHO'S YOUR GUEST.

Pasante: Robi Antonio, Rondón Peña.

C.I: 20.200.820

## Desarrollo de un módulo de reservaciones en línea para la implementación del sistema web principal WHO'S YOUR GUEST.

Br. Robi Antonio, Rondón Peña.

Informe de Pasantías – Ingeniería de Sistemas.

**Resumen:** el objetivo del informe es dar a conocer las actividades realizadas durante el periodo de las pasantías, aplicando los conocimientos adquiridos durante la carrera. Se desarrolló un módulo de reservaciones de habitaciones para hoteles en línea, lo cual prestara un servicio que facilitaría el registro de nuevos clientes en las cuentas de cada hotel, así como los diferentes servicios fueron adquiridos por los clientes, las habitaciones que están disponibles o en uso, haciendo uso de una interactiva selección de habitación con el estilo de un calendario, en el cual se pueden observar las diferentes habitaciones por un rango de fecha, así como la disponibilidad de las camas asignadas a cada habitación. El sistema también dispondrá de una cuenta personal de clientes para control de pagos y el tipo de pago que se usó en el momento se cancelarlo, con este control se facilitaría llevar un estado actual de la cuenta de los huéspedes y permitirá a los mismos realizar abonos o diversos tipos de pagos. Para todo esto el sistema contara con diferente tipos de roles de usuarios los cuales tendrán su diversa perisología que les permitirá ejercer sus diferentes actividades y uso de la funcionalidad en el sistema, haciendo uso de herramientas tecnológicas tales como lenguaje de programación PHP, servidor web APACHE, lenguaje de marcado HTML, sistema de gestor de bases de datos MySQL, el framework para el desarrollo del sistema Laravel, bajo la guía de desarrollo del Método ágil SCRUM.

**Palabras claves:** Reservaciones, Laravel, Método ágil SCRUM, Pasantías, MySQL, PHP, HTML, Apache.

## Índice

#### INTRODUCCIÓN

#### MARCO DE REFERENCIA

- A. Descripción de la Empresa.
- B. Reseña Histórica.
- C. Misión y Visión.
- D. Productos Específicos.
- E. Logo de la Empresa.

#### CUERPO CENTRAL.

- ❖ Plan de Trabajo.
	- $\triangleright$  Semana 1 Fase 1
	- $\triangleright$  Semana (2 3) Fase 2
	- Semana  $(4 5)$  Fase 3
	- $\triangleright$  Semana 6 Fase 4
	- $\triangleright$  Semana 7 Fase 5
- Actividades realizadas durante el proceso de pasantías.
	- Semana  $1$  Fase 1.
	- Semana  $(1 3)$  Fase 2.
	- Semana  $(4 5)$  Fase 3.
	- Semana  $6$  Fase 4.
	- $\triangleright$  Semana 7 Fase 5.
- Vinculación del proyecto con las materias de la carrera.

CONCLUSIONES.

BIBLIOGRAFÍA

ANEXOS

## INTRODUCCIÓN.

Los avances tecnológicos han permitido que los seres humanos hagan usos de herramientas computacionales para la obtención de conocimiento e información, por esto mismo las empresas hacen uso de estas herramientas para incursionar en el área con el fin de modernizarse, por lo cual el objetivo de estas pasantías realizadas en la empresa Krosfy C.A. fue el de brindar un producto que cosiste en el desarrollo de un sistema gestión de reservaciones en línea, el cual se desarrolló para adaptarse al sistema principal el cual permite a sus usuarios acceder desde cualquier parte en donde se cuente con una conexión a internet, no solo un acceso interno, permitiendo mantener un control de las acciones que se realizan en el sistema, así como la información de los hoteles y sus huéspedes.

El módulo está enfocado en un sistema web el cual efectué el registro de clientes que desee realizar una reservación en uno de los hoteles que contraten el servicio, el cual se verá integrado con el sistema principal a fin que está desarrollando.

El sistema contara con el ingreso de habitaciones, además de un registro de clientes personalizado en el cual es configurable, los servicios que son ofrecidos y consumidos por los clientes hospedados en una habitación y en dicho registro se lleva un historial de los pagos que son realizados para cancelar la cuota completa que el sistema registra. Además desde el modulo se podrán realizar todas la configuraciones relacionadas con los servicios a las habitaciones que tenga cada cuenta de hotel, como sus diversas categorías, descripciones, cantidad de camas por habitación y la configuración de los diversos precios de hospedaje según la temporada y posibles descuentos existentes.

Se estará detallando el avance del sistema desde su primera semana que se inició las pasantías, hasta la el fin de la misma, todo esto teniendo en cuanta los requerimientos del sistema, el desarrollo de la funcionalidad como la metodología usada.

## MARCO DE REFERENCIA

#### A. Descripción de la empresa.

La empresa donde se realizó la pasantía lleva por nombre KROSFY C.A.

Es una empresa dinámica, integrada por un amplio grupo de emprendedores, especializados y calificados para el desarrollo e implementación de soluciones tecnológicas. La empresa se dedica a la realización de proyectos en el área de desarrollo de software cumpliendo diversos campos del área de la computación con sus productos, que van desde el desarrollo de aplicaciones web, móviles y de escritorio, hasta robots con inteligencia artificial para la publicación en diversas redes sociales abarcando también el área de social media marketing. La empresa también cuenta con servicios de asesoría, investigación y optimización de procesos abarcando el área de la investigación de operaciones.

Se encuentra ubicada en el Sector Pie del Llano, Avenida Monseñor Pulido Méndez, Edificio Santa Eduviges, local 3-C. Mérida estado Mérida – Venezuela.

#### B. Reseña histórica.

**KROSFY C.A** opera como una empresa que ofrece servicios, principalmente en el área del desarrollo de software, estos servicios los realiza mediante la licitación o contratación de proyectos tanto a nivel regional, como nacional e internacional. Generando productos que cuentan con los más altos estándares de calidad y que se adaptan a las necesidades de sus clientes, bajo la estrategia de desarrollo de software a la medida.

Inició con sus actividades en Agosto del 2016 perfilándose como una empresa innovadora y emprendedora, logrando conexiones importantes en el exterior de Venezuela y estableciendo operaciones en los países de Colombia, Argentina, Italia, Alemania, Costa Rica y República Dominicana mediante alianzas estratégicas con compañías licitadoras de proyectos importantes como Wanda Solutions y Atmos.

#### C. Misión y Visión.

**Misión:** En Krosfy sabemos lo que tu marca necesita, nosotros pensamos, creamos, diseñamos y desarrollamos proyectos según las necesidades de tu negocio. Ofrecemos siempre el servicio más adaptado y personalizado para que consigas el resultado que deseas con los medios que tienes a tu alcance. Queremos que centres tu tiempo y esfuerzo en el crecimiento de tu empresa o negocio, Nosotros nos encargaremos de transmitir a tu público la imagen y mensaje indicado para crear una relación directa, duradera y eficaz entre ellos y tu empresa.

**Visión:** Llegar a ser un referente de calidad, servicio y confianza a la hora de necesitar servicios tales como los que ofrecemos, reconocidos por la excelencia, calidad, tecnología de vanguardia y diversidad de plataformas existentes en la actualidad. La proyección de la empresa va a la par, con el mercado nacional e internacional cada vez más exigente y competitivo, por eso Krosfy C.A. se proyecta como una empresa, que día a día, se esfuerza para brindar servicios y productos con los más altos estándares de calidad y variedad en el territorio nacional e internacional.

### D. Productos Específicos.

**KROSFY C.A** ofrece servicios y productos en las siguientes áreas:

- **Desarrollo de páginas y aplicaciones web:** Contamos con una propuesta que incluye un diseño único y personalizado, responsive (adaptable a todos los dispositivos), con las mejores herramientas de desarrollo, seguridad y mantenimiento para tu website.
- **Desarrollo de aplicaciones móviles y de escritorio:** Contamos con servicios de desarrollo y configuración, elección del tipo de Aplicación, subida a la Tienda de Apps y Mantenimiento de la misma, así como el servicio de asesoría y toma de decisiones en cada proceso desde la consolidación de la idea hasta la obtención del producto final.
- **Marketing digital:** Nuestros especialistas se encargaran del manejo de contenidos y redes sociales para obtener mejores beneficios para tu empresa, marca o negocio, mientras nuestros clientes se enfocan en realizar su trabajo.
- **Investigación, Procesos y Comportamiento:** Análisis estadísticos, análisis de riesgos, estudios de mercadeo, todo el soporte correspondiente al proceso de toma de decisiones para asesorarte correctamente antes de hacer tu inversión.
	- E. Logo de la empresa.

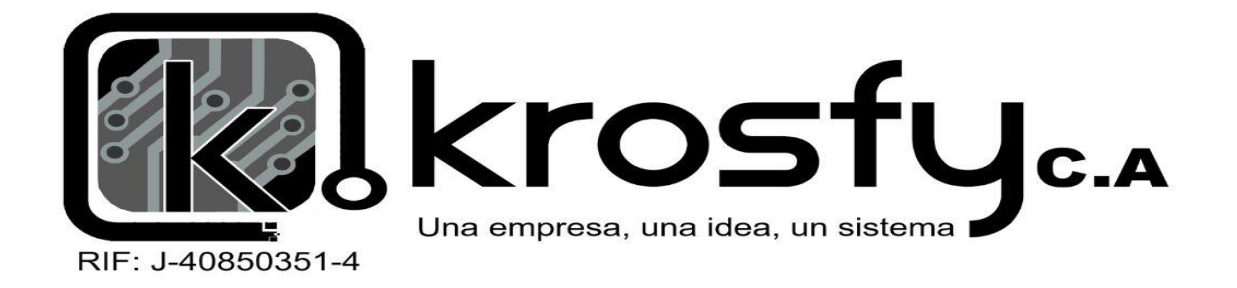

## CUERPO CENTRAL

### Plan de trabajo

#### $\triangleright$  Semana 1 – Fase 1

- Familiarización con el área de trabajo.
- **Instalación y configuración del software requerido.**
- Recolección y análisis de requerimientos para el desarrollo del proyecto.

### $\triangleright$  Semana (2 - 3) – Fase 2

- Diseño e Implementación de la interfaz gráfica del entorno web.
- Diseño e implementación de la estructura de base de datos y creación de los diversos roles de usuario con sus permisologías.

### $\triangleright$  Semana (4 -5) – Fase 3

- Desarrollo de software de los requisitos funcionales del sistema.
- Implementación de módulos o componentes del framework Laravel que sean necesarios.
- Uso y configuración de Api's externos (Si son requeridos).
- Desarrollo de los servicios web.

### $\geq$  Semana 6 – Fase 4

- Entrega del producto para su evaluación.
- Aplicación de correcciones y mejoras sobre el producto.

### $\triangleright$  Semana 7 – Fase 5

- Entrega final del producto.
- **Elaboración del Informe Final.**

El diagrama de Gantt asociado en el periodo de pasantías:

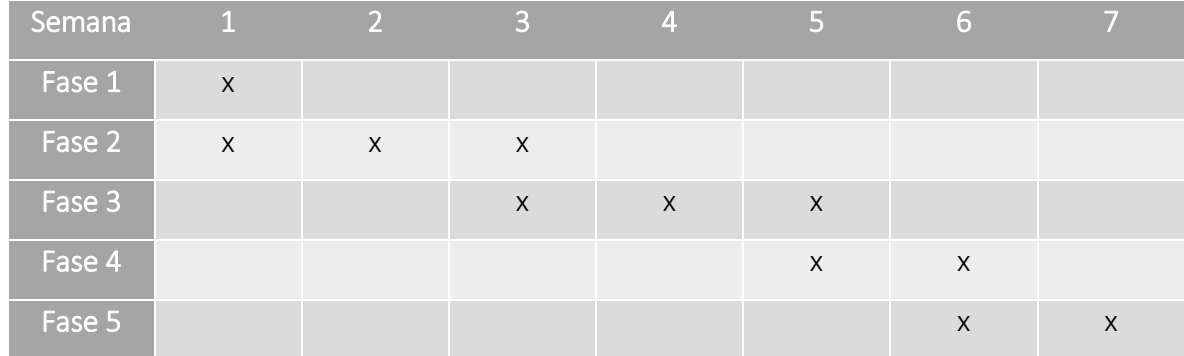

### Actividades realizadas durante el proceso de pasantías.

#### $\div$  Semana 1 – Fase 1.

Para el inicio del desarrollo del módulo de reservaciones, se realizó una revisión del documento que se había realizado, donde es explicado la funcionalidad de mismo, además, como su respectivos mockup, este mismo módulo de divide en sub módulos en el cual se divide por prioridad para su desarrollo, este documento explica la funcionalidad de módulo de manera no muy técnica como debe ser el comportamiento del mismo, como cuál es el alcance, los usuario que tienen acceso al mismo, los objetivos, las restricciones como características especiales del mismo, además, de correcciones que se realizaron para su posterior aprobación para el inicio del desarrollo.

#### Requisitos funcionales:

Los requisitos funcionales son las transformaciones que se realizan sobre un conjunto de entradas, el cual describe un comportamiento para generalas las salidas esperadas.

RF1: Crear, actualizar y eliminar *habitaciones* (Room Setup).

RF2: Crear, actualizar y eliminar *precios de habitaciones* (Room Prices).

RF3: Crear, actualizar y eliminar *servicios* (Other Services).

RF4: Crear, actualizar y eliminar *reservado a través de* (Reserved through).

RF5: Crear, actualizar y eliminar *descuentos* (Discount).

RF6: Crear, actualizar y eliminar *categorías de habitaciones* (Room Category).

RF7: Crear, actualizar y eliminar *descripciones de habitaciones* (Room Description).

RF8: Crear, actualizar y eliminar *métodos de pagos* (Payment Methods).

RF9: Crear, actualizar y eliminar *gestión de cuenta de invitado* (Guest account management).

#### Requisitos no funcionales:

Un requisito no funcional representa características generales o restricciones del sistema que no cumplen con una función específica, pero que facilita las interacciones del usuario final con el sistema.

FNF1: Identificar el tipo de usuario, para activar o desactivar los botones de crear, eliminar o editar/actualizar los datos para los diferentes sub módulos.

RNF2: Los campos *nombre* (name), *primer nombre* (first name), *apellido* (last name), *profesión*  (profession), *procedente de* (coming from) y *yendo a* (going to), todos estos campos solo se aceptan caracteres alfabéticos, no se aceptan números, ni caracteres especiales, excluyendo los acentos y tildes, para los diferentes idiomas.

**RNF3:** En el campo *precio* solo se aceptan valores numéricos mayores a 0, además, de estar por coma al pasar los miles y los decimales se separan por un punto.

**RNF4:** Para los campos los cuales son fechas, este debe ser colocado en formato *mes día año* (Abr 12 2018), el mes debe esta acortado.

**RNF5:** para eliminar algún ítem, este despliega una ventana emergente el cual confirma que si desea eliminar el ítem.

**RNF6:** En el *select* de *room setup* para *categorías y descripción*, al seleccionar *other*, se despliega una ventana emergente el cual permite agregar o una categoría o descripción depende de cuál de los dos es que se esté usando.

**RNF7:** En los campos *nombre* (name), no deben repetirse, de acuerdo en que sub modulo se esté.

**RNF8:** En *gestión de cuenta de invitado* (guest account management), las fechas de *from y to*, se calcula a partir de estas la cantidad de días que se encuentra entre ellas.

**RNF9:** Para el campo *habitaciones* (room) en *gestión de cuenta de invitado* (guest account management), al seleccionar alguna habitación, se cargara los datos en *precio de habitación* (room rate) la descripción de la habitación y en *precio de la habitación* (room price), se carga los precios asociado para cada temporada que la habitación está activa, y posteriormente se calcula el precio total de la habitación al multiplicarlo por la cantidad de días en (No. of nights) en esta misma sección.

**RNF10:** En el campo *reservado a través de* en *gestión de cuenta de invitado* (guest account management), al seleccionar alguno este carga en *descuentos* (Discount), los posibles descuentos que este posee, de no ser así ser cargan los descuento de no referente al este, posteriormente se calcula el total de la habitación al multiplicar la cantidad de días por el precio de la habitación menos el descuento.

**RNF11:** En el campo de *agregar descuento* (Add. discount), este campo solo aceptan números, desde 0 hasta 100, luego se vuelve a calcular el precio total de la habitación,

**RNF12:** Cuando los campos, *No. of nights, Room Price, % of discount y Add. Discount* sean válidos, el precio total de la habitación es calculado automáticamente.

**RNF13:** Para un rango de fecha en *From y To,* la habitación que se seleccione debe haber *camas* libres para que pueda ser reservada, de lo contrario se despliega una ventana emergente con una advertencia, que para esa habitación y esa fecha no se puede ser reservada la habitación.

**RNF14:** Para los campos *Date y Time,* de la sección *Consumption/extra service*, esto campos se cargan automáticamente, con la fecha y hora de la creación de estos campos.

**RNF15:** Para el campo *ítem* en la sección *Consumption/extra service*, este carga de manera automática el precio en el campo *Price*.

**RNF16:** para calcular el total a pagar de la sección *Consumption/extra service*, se verifica que los campos *Price, Quantity y % of discount*, sean válidos y se realizan las operación correspondiste, esto se hace de manera automática.

**RNF17:** Al presionar el botón *Checkout,* en *gestión de cuenta de invitado* (guest account management), se despliega una ventana, el cual se puede hacer checkout de la reservación.

**RNF18:** Al presionar el botón Add Payment en *gestión de cuenta de invitado* (guest account management), se despliega una ventana, el cual permite agregar pagos para la reservación si todavía falta por pagar la misma, además la cantidad máxima por pagar es la cantidad que resta por pagar en la reservación, de este modo se evita pagar de más.

**RNF19:** la tabla donde se observan las reservaciones, los días y los nombres de las habitaciones deben mantenerse fijos, con respecto al resto de la tabla.

Durante esta semana se realizó un análisis de requerimiento, con la jerarquía de actores y el caso de uso.

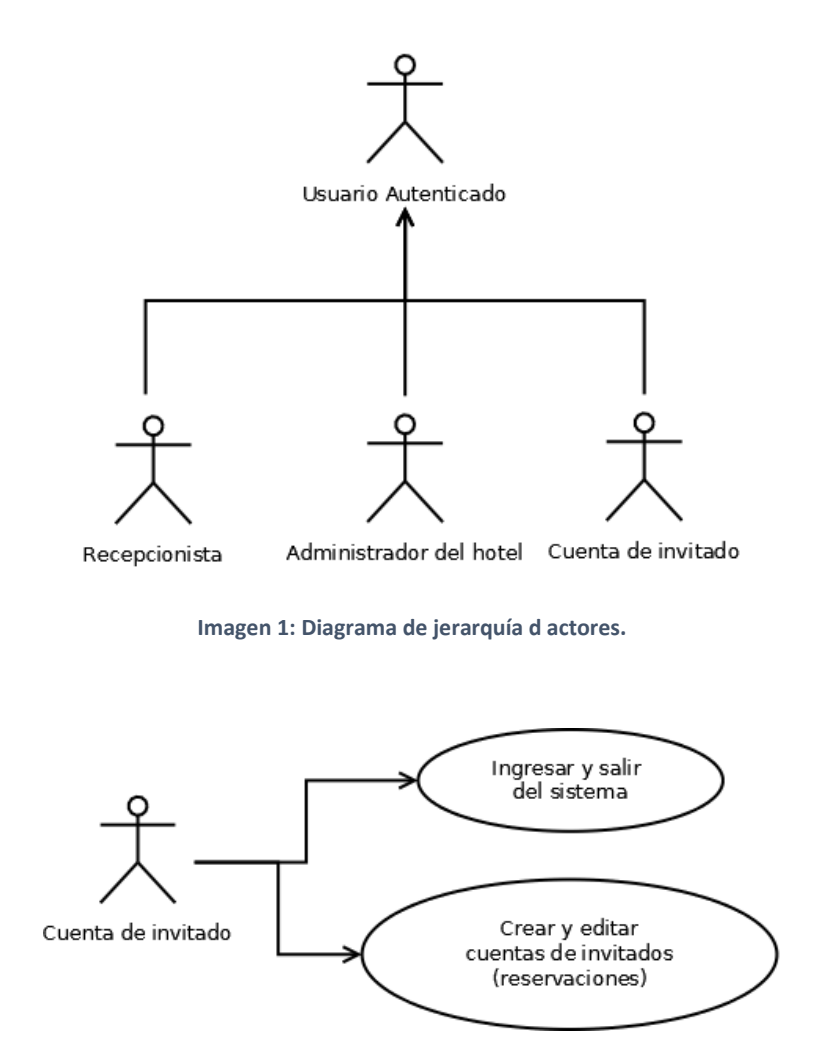

**Imagen 4: Diagrama de caso de uso. Cuenta de invitado.**

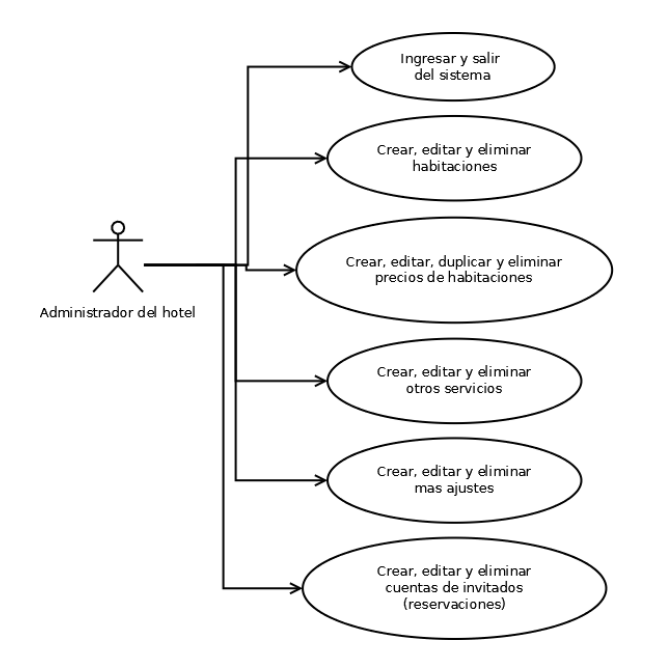

**Imagen 2: Diagrama de caso de uso. Administrador del hotel.**

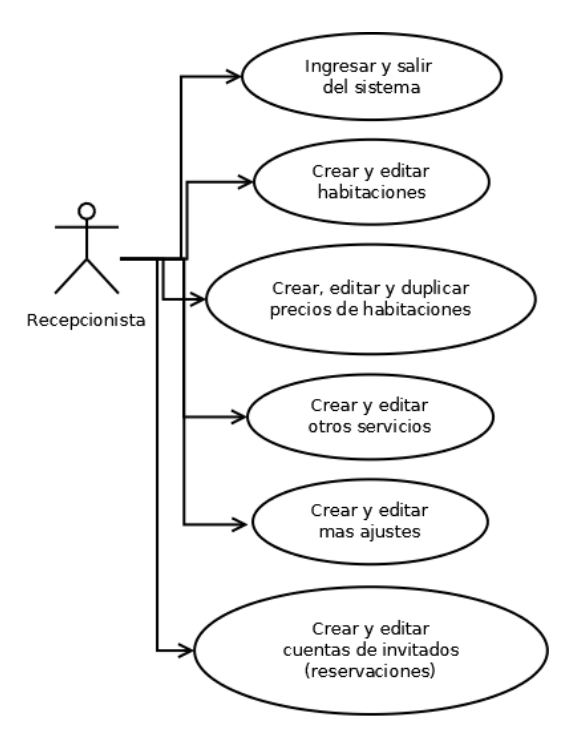

**Imagen 3: Diagrama de caso de uso. Recepcionista.**

### $\div$  Semana (2 - 3) – Fase 2

Al momento del desarrollo de la interfaz se tomó en cuenta los mockup que se habían suministrados, los mismo se usaron como guía para el diseño, con pequeñas correcciones que si hicieron en el transcurso del desarrollo del diseño, lo cual cambio en pequeña medida el resultado final, además, se usaron los Framework **Laravel, Bootstrap, Data Tables, JQuery, JQuery UI, Sweet Alert 2, JQuery Validation,** todo para obtener el resultado final, con un diseño de acuerdo a los lineamientos que se pedían.

El desarrollo se realizó con el framework Laravel, está bajo el patrón de MVC (Modelo, Vista y Controlador), el cual tiene por objetivo separa el proyecto en varios archivos, lo que hace que sea menos complicado el desarrollo de aplicaciones y servicios web, cuenta con ser un framework de código abierto, lo cual permite que hallan nuevas versiones del mismo por las colaboraciones que posee, con el fin de mantenerlo actualizado y adecuado a las nuevas tecnologías que aparecen conforme el tiempo avanza, de la misma forma está desarrollado en PHP, este lenguaje de programación de interpretación del lado del servidor, el framework es conformado por dependencias, el software Composer el gestor de paquetes de las dependencias de PHP, permitiendo una fácil instalación de Laravel.

Laravel tiene la filosofía de MVC, lo cual define los modelos como intérprete de la base de datos usando un mapeo llamado Eloquent ORM, también posee otras funciones lo que facilita el uso, las vistas son definidas como un conjuntos de plantillas llamadas Blade, esto ayuda la integración con el lenguaje de etiquetas HTML para la inclusión de código PHP, con esto se genera un código ordenado y fácil de entender, los controladores definen alberga la lógica de programación para el correcto funcionamiento de las aplicaciones.

El desarrollo visual está diseñado con el lenguaje de etiquetas HTML en conjunto de con el lenguaje de diseño gráfico CSS, esto permite que los diseños sean adaptables a los dispositivos móviles, esto es llevado a cabo con Bootstrap una biblioteca para su implementación en front-end (capa de presentación) de código abierto, la cual brinda un potente kit de herramientas para el diseño gráfico de páginas web, este mismo tiene dependencias del plugin JQuery escrito en el lenguaje de programación JavaScript, permitiendo tener una mejor forma para el desarrollo de la funcionalidad.

En este periodo se usó Data Tables plugin que tiene por dependencia JQuery, para el manejo de tablas en HTML, de la misma forma JQuery Validation, para verificar los campos de los formularios que se usan para el ingreso de datos sea el correcto, este plugin permite que la verificación sea personalizada, es decir, que algunos campos que solo sea aceptados campos alfabéticos, sin caracteres especiales entre otras cosas, junto con algunas alertas el cual fue usado el plugin Sweet Alert 2, este modifica las alertas de JavaScript para que sea visiblemente diferentes y se adecuen a las especificaciones del sistema.

El las siguientes imágenes se observa las diferencias de los mockup con respecto con los diseños finales:

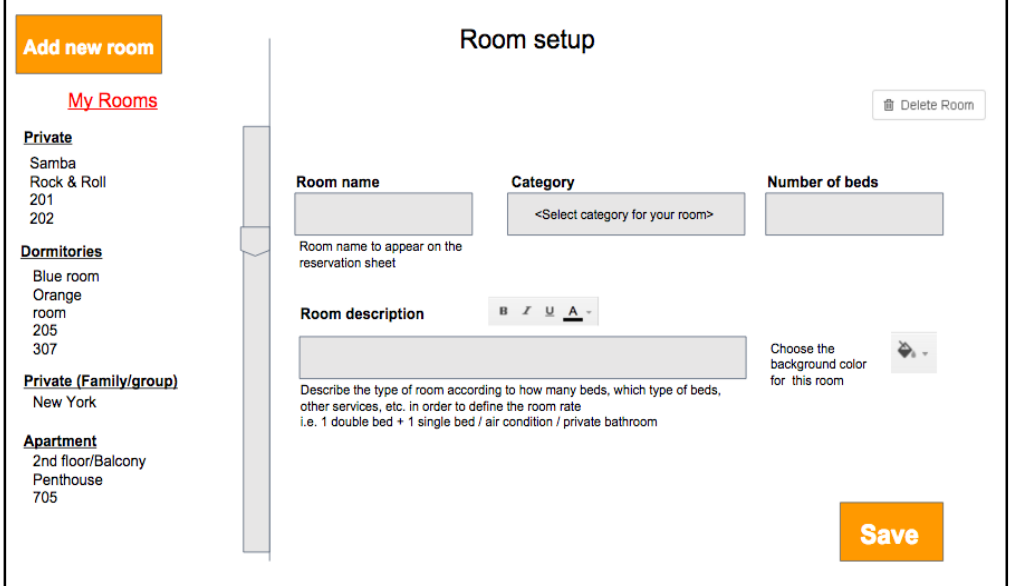

**Imagen 5: Mockup room setup.**

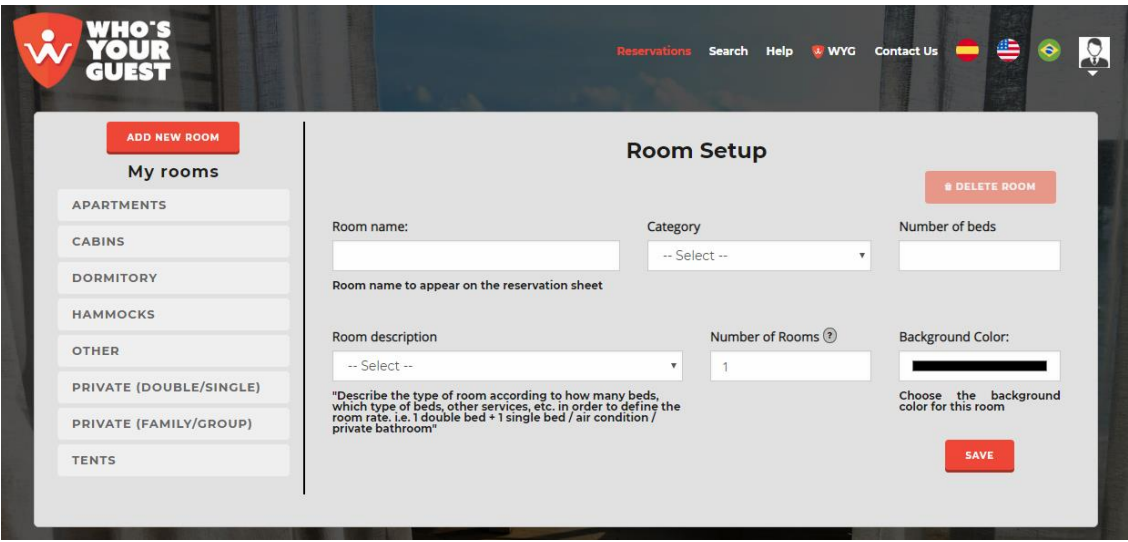

**Imagen 6: Diseño final de room setup.**

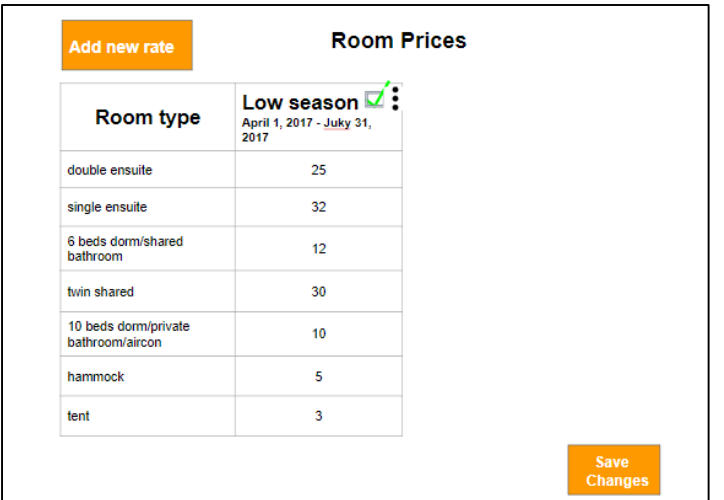

**Imagen 7: mockup room prices.**

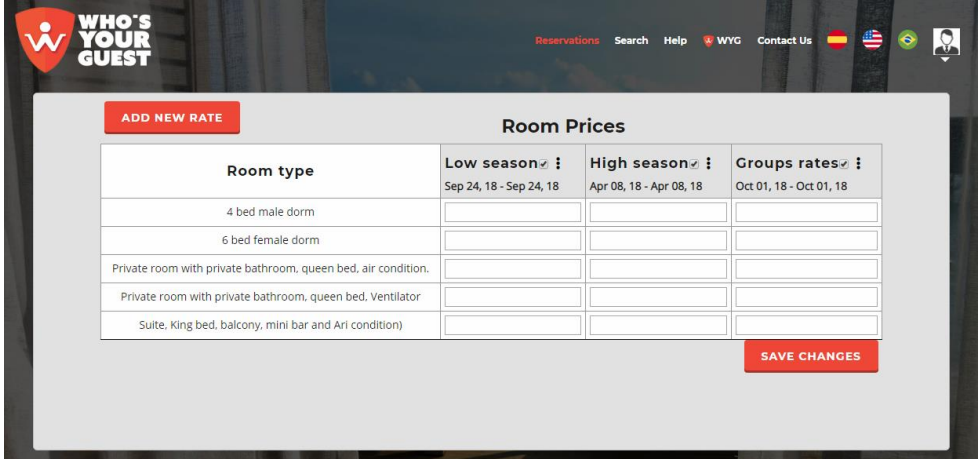

**Imagen 8: Diseño final de room prices.**

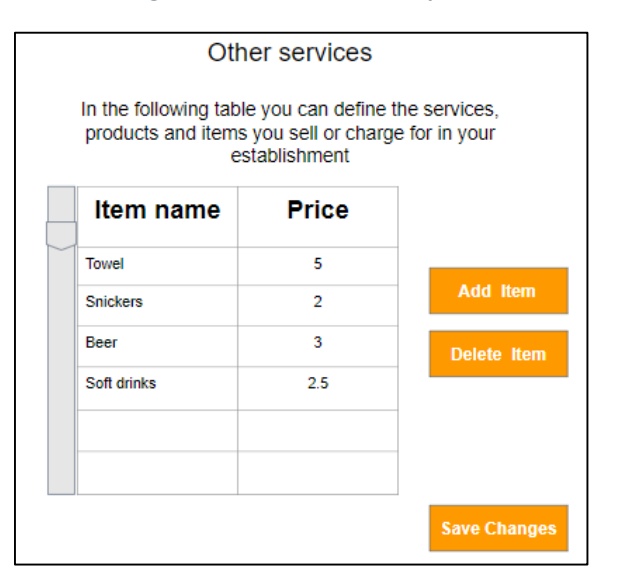

**Imagen 9: Mockup other services.**

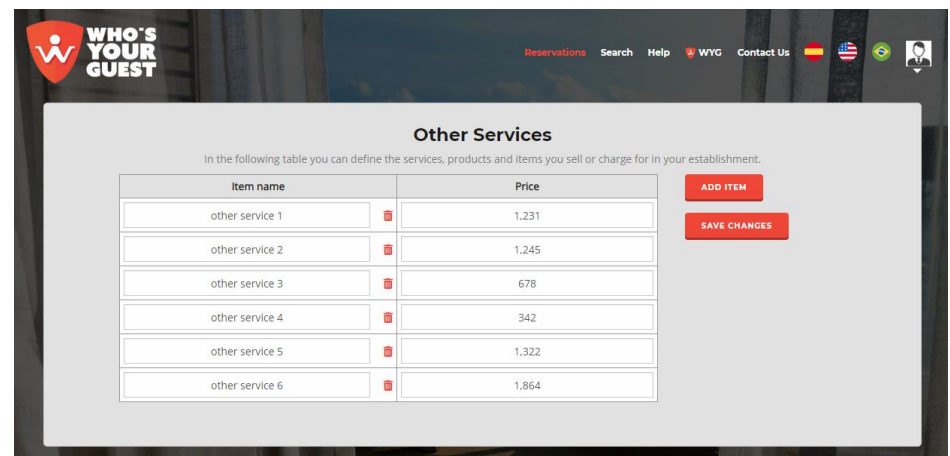

#### **Imagen 10: Diseño final de other services.**

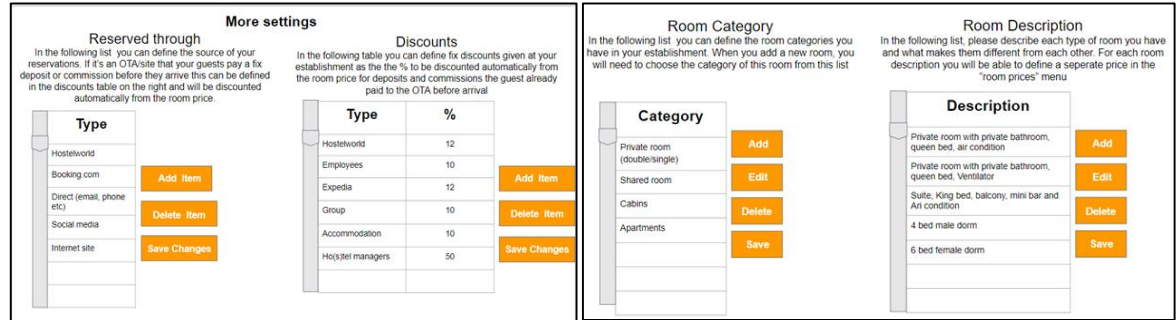

#### **Imagen 11: Mockup more settings.**

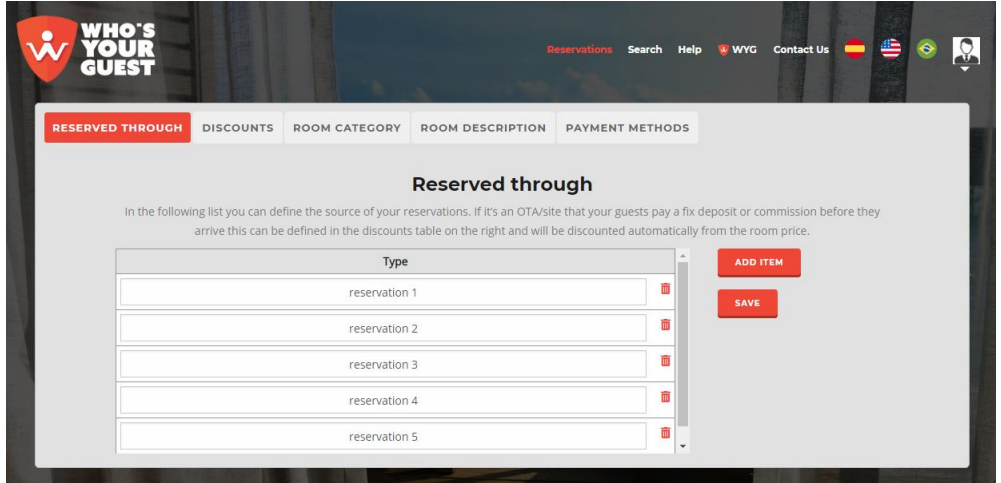

**Imagen 12: Diseño final de more settings.**

Como observamos en la imagen anterior el diseño final es diferente al plateado en un inicio, se cambió para la comodidad del usuario.

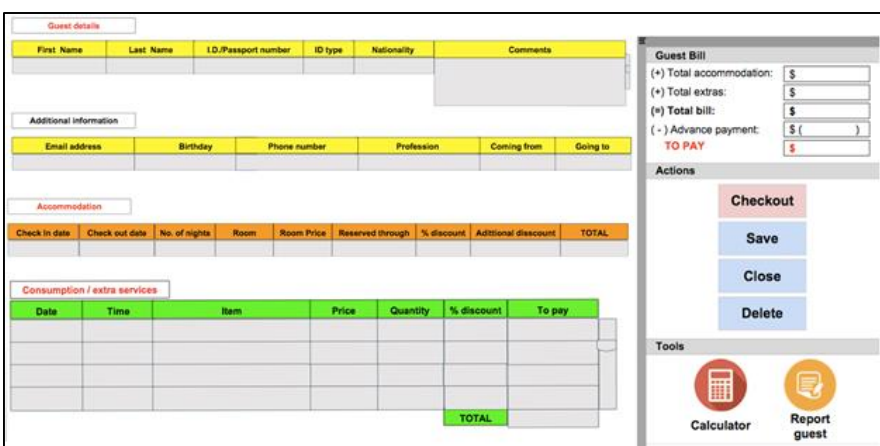

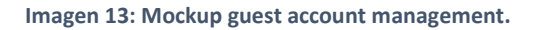

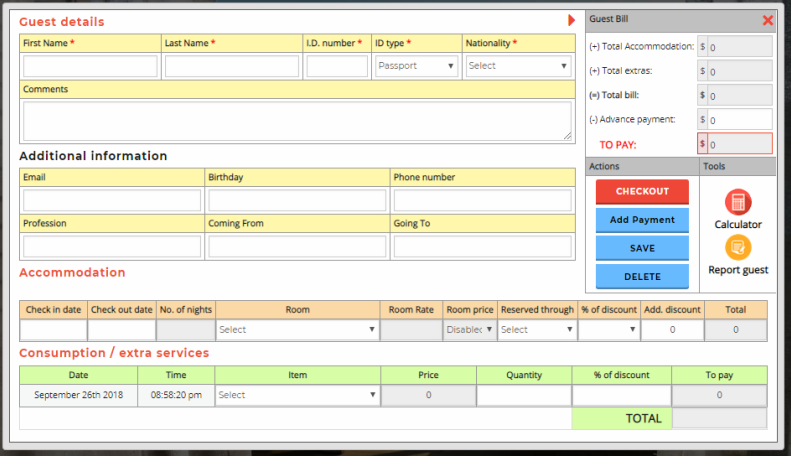

**Imagen 14: Diseño final de guest account management.**

En la gran mayoría los mockup fueron cambiados a medida que se observaba que no quedaba bien en términos estáticos, estos cambios diferían del sistema principal el cual en ese momento se estaba desarrollado.

Además, hay que tomar en cuenta que se está usando un Git, como programa de manejo de versiones para el proyecto, así mismo como el repositorio que se está usando, en este caso es GitLab.

En un principio el sistema principal está usando la metodología ágil SCRUM, el cual se siguió usando para el desarrollo de este módulo el mismo método, el cual presenta todos los métodos necesarios para obtener el mejor resultado posible en el proyecto, ya que este mismo define de entregas de avances del proyecto, lo cual permite una buena retroalimentación llevando a cambio las correcciones necesarios para alcanzar el objetivo propuesto para cada interacción, cada interacción cuenta con ciclos cortos y de duración fija.

#### Modelo de la base de datos.

El siguiente diagrama modelo de la base de datos:

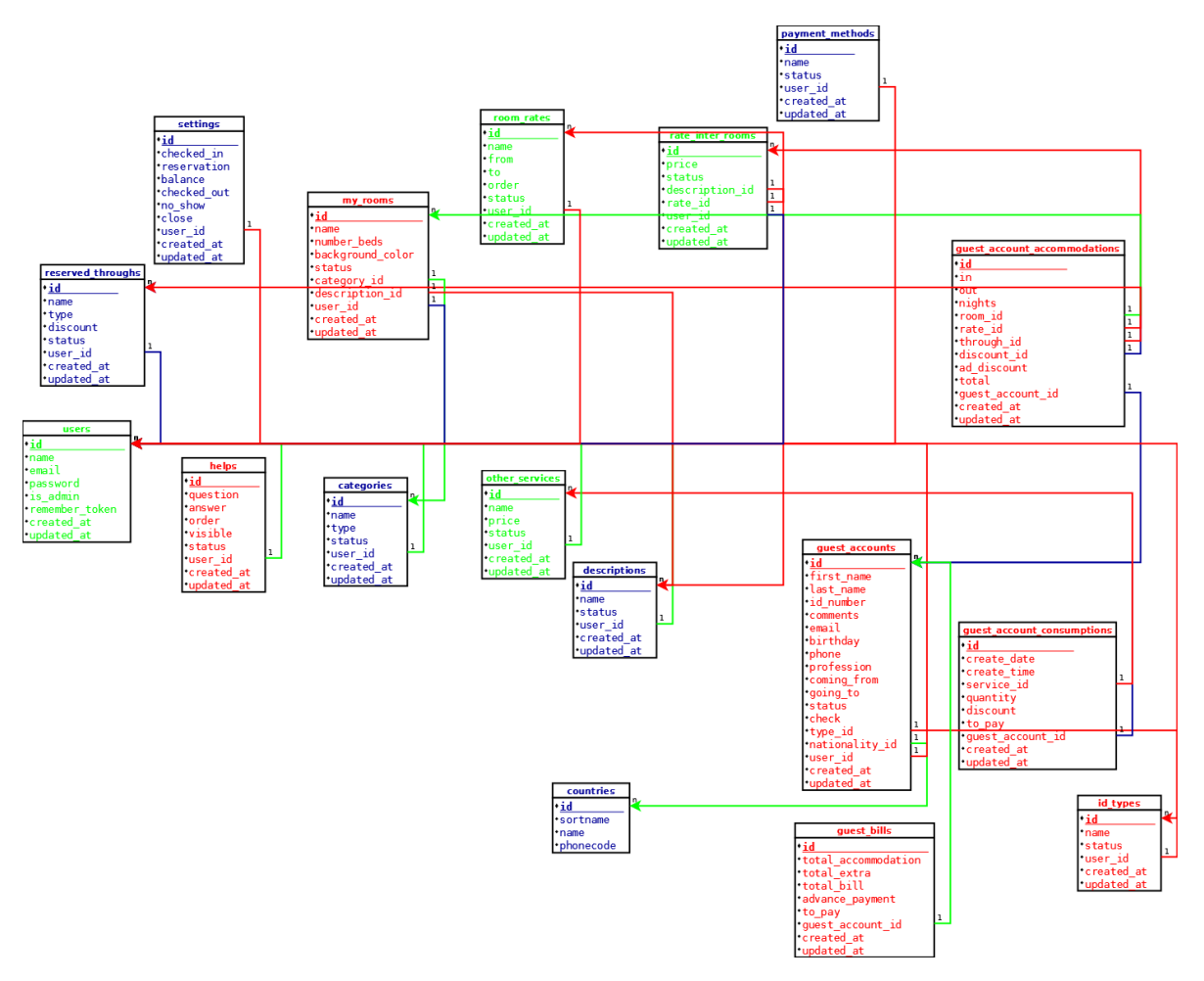

**Imagen 15: Modelo de la base de datos.**

La imagen 15, es el modelo de la base de datos que representa el modulo que se está desarrollando, el mismo se encuentra separado del sistema principal, a modelo users (usuarios) es el que se comparte con la base de datos del sistema principal.

#### $\div$  Semana (4 -5) – Fase 3

En estas semanas se tenía como objetivo el inicio del desarrollo de la funcionalidad, la cual se realizó a partir del análisis funcional de sistema que se había realizado con anterioridad, además de contar con correcciones en la base de datos, cuyos cambios no fueron de gran impacto al sistema, y también se realizó la revisión de los diseños que fueron presentados, alguno de esto diseños se modificaron los acorde a lo que el cliente solicitaban en ese

momento, como agregar algún campo más en las vistas, colocar estáticas algunas filas o columnas de la tablas o agregar advertencias que se adapten mejor al sistema principal.

La instalación de algunas dependencias que se necesitaban para el manejo de las fechas como fue Carbon, que permite el manejo de fechas.

En este periodo se inició el desarrollo de la funcionalidad de las habitaciones, esto comenzó con la verificación de los campos de formulario, así como su asociación con las categorías y descripciones, después de la revisión de la misma se corrigieron algunos campos y se agregaron otros, luego se continuo con los precios de la habitaciones, para cada precio se asignaban una descripción de habitación, es decir, para cada descripción se la asociaba una temporada y precio, adema de poder duplicar un precio, aquí ocurrieron varios problemas con respecto a los precios por temporada y descripción, que fueron solucionados, después de continuo con los *otros servicios* el cual no podía repetirse los nombres, aquí se usó JQuery Validation para verificar que se cumpla, esto mismo se usó para *más ajustes*, para los precios se tenía que cumplir que el separador decimal debería ser punto no la como, y el separador de las unidades de mil debería ser la coma, lo cual debía hacerse en el momento que se escribía los numero, estos campos por lo contrario no debería aceptar caracteres alfabéticos y caracteres especiales.

Después se continuó con las reservaciones o cuenta de invitado, esto permite agregar nuevas reservaciones, la cual se reservan N cantidad de camas tantas tenga la habitación para un rango de fecha especifico, además, la cantidad de días que es calculado por la diferencia de la fecha de ingreso y salida, el total es calculado de forma automático por cada campo que es modificado.

Además, de agregar otros servicios que fueron consumidos, estos posee precios y la cantidad que se usaron, todo esto se sumaba al total que es calculado de manera automática, además de agregar nuevo tipos de pagos para poder cancelar el total para su posterior checkout, todo esto se desarrolló usando JavaScript.

En el momento de la vista de reservaciones, se presentaron inconvenientes para implementar el calendario de reservaciones donde se observaban las habitaciones por un rango de fechas, con la finalidad que fuese más fácil la realización de reservaciones en el sistema, para esta tabla los días junto los nombres de las habitaciones son estáticos, lo que permite ser observado cuando se haga scroll tanto sea de forma vertical o horizontal, es este punto la vista se sometió a un cambio el cual fue realizado sin ningún problema.

#### $\div$  Semana 6 – Fase 4

En esta semana se entregó el modulo para su revisión, para este punto se alcanzaron gran parte de los objetivos que se platearon en un inicio de las pasantías, esto fue con el cambio de prioridad y para el debut un beta del módulo junto al sistema principal, la prioridad para este momento fueron la creación de habitaciones, los precios de habitación, los otros servicio y los ajustes que incluyen: categorías, descripciones, métodos de pago y descuentos, se solicitó que las reservaciones se tuvieran un avance superior al 60% de la funcionalidad lo cual se alcanzó, todo esto para alcanzar en gran mayoría el plan de trabajo propuesto por la empresa.

Algunas correcciones que se realizaron en el la reservaciones o cuentas de invitados que consistían en cambios visuales y algunos funcionales.

#### $\div$  Semana 7 – Fase 5

Se entrega el producto final del módulo de reservaciones después de haber realizado todas las correcciones pertinentes al mismo, de este modo se culmina el plan de trabajo que se había realizado el inicio de las pasantías, tomando en cuenta la extenso del módulo todavía se sigue trabajando el mismo, como era el calendario de reservaciones que en un principio no estaba en los objetivos de las pasantías, pero se realizó y se incluyó en la mismas para poder observas como se muestran las reservaciones para cierto hotel.

Con la premura de la fecha del lanzamiento del beta, se realizó la respectiva cargar al servidor de todos los archivos, como su correspondiente integración con el sistema principal y las pruebas del mismo, se encontraron alguno errores los cuales fueron corregidos

inmediatamente, además de estos las configuraciones en las cuentas de correos para que su funcionamiento fuese el correcto.

Al finalizar el periodo de pasantías se indicó la empresa Krosfy. C.A que generara los documentos correspondientes al término de la misma, para dar inicio a la elaboración del informe.

## Vinculación del proyecto con las materias de la carrera.

En el inicio de la carrera y en el transcurso dela misma cursamos varias materias, donde se nos enseña varios método de aprendizaje como de la misma manera se nos imparte el conocimiento necesario, todo esto con el fin de investigas más acerca de estas áreas para enriquecernos con más conocimientos, estos conocimientos son de ayuda en el momento de realizar algún trabajo, en las áreas correspondientes al mismo, en los siguientes hitos paso a definir las materias que fueron necesario su conocimiento para la realización de las pasantías:

- **Programación:** en la carrera de ingeniería de sistemas se nos imparte varios cursos de programación, por media de la cual se nos enseña a desarrollar la lógica detrás de los algoritmos, ya que esta no viene arraigado al lenguaje de programación, sino a la forma de obtener la solución que sea simple y óptima.
- **Calculo, estocástica y matemáticas discretas:** aunque el conocimiento de la mismas no fueron aplicados en gran inmensidad, si se usó lo aprendido por la mismas con la lógica de tras de este aprendizaje, como el cálculo detrás de las operaciones que se realizaron en el transcursos del desarrollo de las pasantías.
- **Análisis y diseño de algoritmos:** esta materia ayudo a consolidar la lógica desarrollada en los cursos de programación, ya que se obtiene el conocimiento como optimizar los algoritmos que se obtenían con el fin de mejorar la eficiencia del mismo.
- **Ingeniería de software:** materia en la que apoyo en gran medida en la recolección de información en base a las técnicas que se adquirieron en ella, como en la realizaron del análisis de requerimiento, en la cual es indispensable en la funcionalidad de sistema, de la misma manera los diagrama de actores y casos de uso para observar cómo debería funcionar el sistema y los actores que actúan el mismo, la cual es una de las materias que tuvo mayor contribución en la culminación de las pasantías.
- **Base de datos:** gran parte de los proyecto que se realizan en el área de la informática tiene a almacenar información, esto se logra a partir de sistemas gestores de base de datos, por esta razón los conocimientos aprendidos en este curso, fue obtener una solución para almacenar la información, así como las soluciones a problemas referentes al mismo que se presentaron.

## CONCLUSIONES.

El periodo de pasantías ofrece una experiencia enriquecedora, que asoma un poco lo que es la vida laboral, la que se espera obtener más allá de los límites de la universidad y su formación académica como Ingeniero de Sistema.

Al aplicar los conocimientos adquiridos en el transcurso de la carrera de sus diferentes materias, ya sea, en la rama de computación, permite poner en practica todo lo aprendido en el proyecto, además, de seguir incursionando en el área para obtener nuevas formas de llegar a la solución, a partir de las nociones básicas que se habían obtenido. Tal es el caso de ingeniería de software, la cual es indispensable como ingeniero de sistemas o emprendedor en esta área, esta disciplina guía e integra las técnicas para extraer requisitos de los clientes, en los cuales viene ocultos en las necesidades de ellos y de esta forma poder separar estas características especiales de los que ellos desean, para poder realizar un análisis correcto, como todo el proceso de planificación de planificación del desarrollo de proyecto, ya sea en el área de la informática como otra área que o sea a fin a la misma, todo eso viene con el fin de obtener un satisfacción de cliente al estar en interacción con el avance del proyecto, con el objetivo de obtener el producto final que él desea.

Por otra parte, una importante lección, que es el trabajo en grupo y distribuir el peso laboral correctamente, todo esto para alcanzar las metas sin que se atrase el proyecto en sí mismo, para obtener la confianza que se requiere en el momento se tomar el liderazgo de alguno, todo para alcanzar una formación como profesionales exitosos y responsables.

En el actualidad las tecnologías siguen en un constante avance, por lo tanto se tiene que seguir enriqueciéndose con nuevos conocimientos, para mantenerse de la mano con las mismas.

## BIBLIOGRAFÍA

OTWELL, Taylor. Framework MVC Laravel, Introduction - Documentation Versión 5.6 [en línea]. GitHub, 2011. Disponible en <<http://laravel.com/> >

TWITTER. Framework Bootstrap, Introduction - Documentation Version 3.3.7 [en línea]. GitHub, 2011. Disponible en <<http://getbootstrap.com/> >

RESIG, John. JQuery, API Documentation JQuery Version 3.3.1 [en línea]. 2006. Disponible en [< https://jquery.com/](https://jquery.com/) >

ZAEFFERER, Jörn. JQuery Validation Plugin, Documentation Version 1.17.0 [en línea]. GitHub, 2016. Disponible en <<https://jqueryvalidation.org/>>

SpryMedia Ltd. DataTables, Documentation Version 1.10.19 [en línea] GitHub, 2007. Disponible en <<https://datatables.net/> >

BRUNETTI, Matthew Francis. TOUVEREY-QUILLING Morgan, SCHULTZ Joseph, TURRELL Sam, FAGERBERG Johan. SweetAlert2, Documentation Version 2 [en línea] GitHub, 2017. Disponible en < <https://sweetalert2.github.io/> >

NESBITT, Brian. Carbon, A simple PHP API extension for DateTime. Introduction – Documentation Version 1.33 [en línea] GitHub, 2012. Disponible en < <https://carbon.nesbot.com/> >

NONAKA & TAKEUCHI. The New New Product Development Game. [en línea] 1986. Disponible en < [https://es.wikipedia.org/wiki/Scrum\\_\(desarrollo\\_de\\_software\)](https://es.wikipedia.org/wiki/Scrum_(desarrollo_de_software)) >

SCHWABER Ken. Scrum, Improving the Profession of Software Delivery. [en línea] 2009. Disponible en < <https://www.scrum.org/about> >

BERNERS-LEE, Timothy John. HTML. [en línea] 1993. Disponible en < <https://es.wikipedia.org/wiki/HTML> >

WIUM LIE, Håkon. CSS. [en línea] 1994. Disponible en < [https://es.wikipedia.org/wiki/Hoja\\_de\\_estilos\\_en\\_cascada](https://es.wikipedia.org/wiki/Hoja_de_estilos_en_cascada) >

## ANEXOS

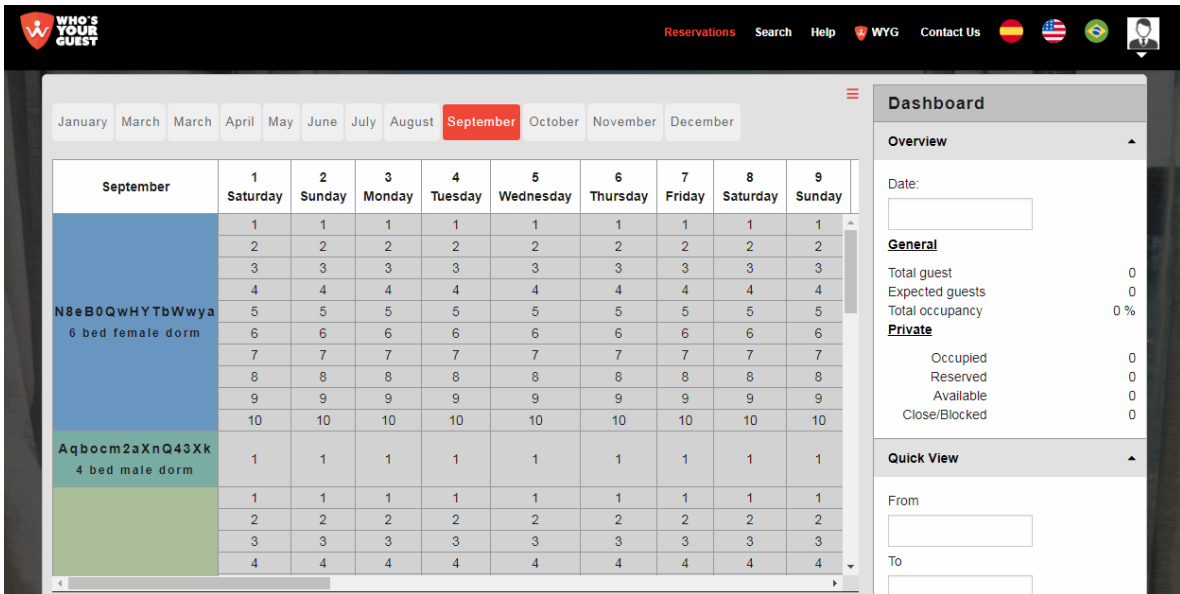

**Imagen 16: Calendario de reservaciones.**

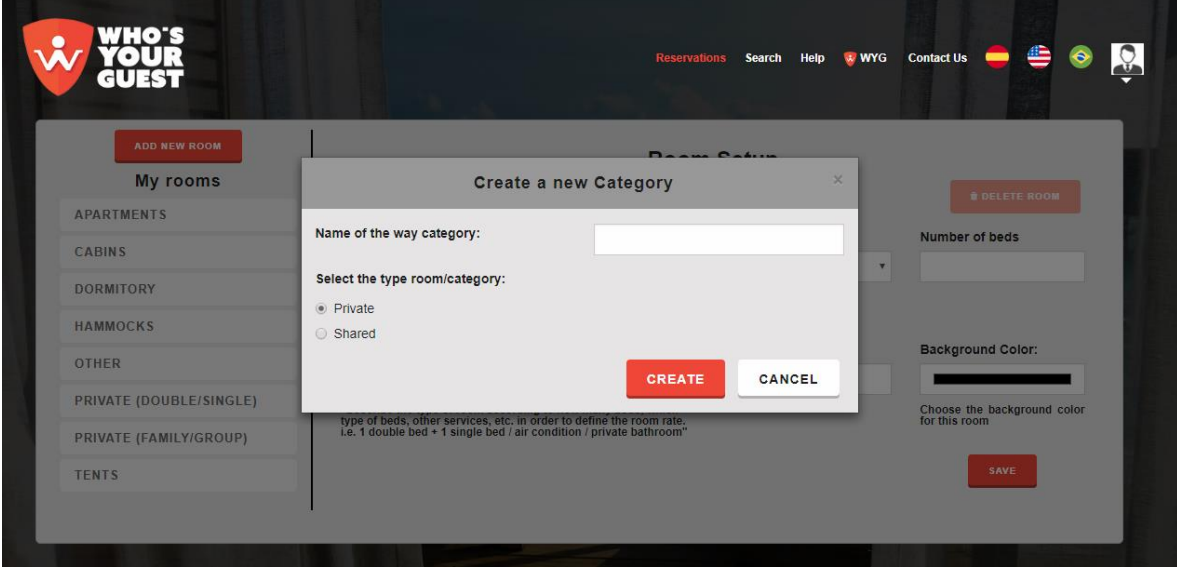

**Imagen 17: Ventana emergente para agregar una nueva categoría desde room setup.**

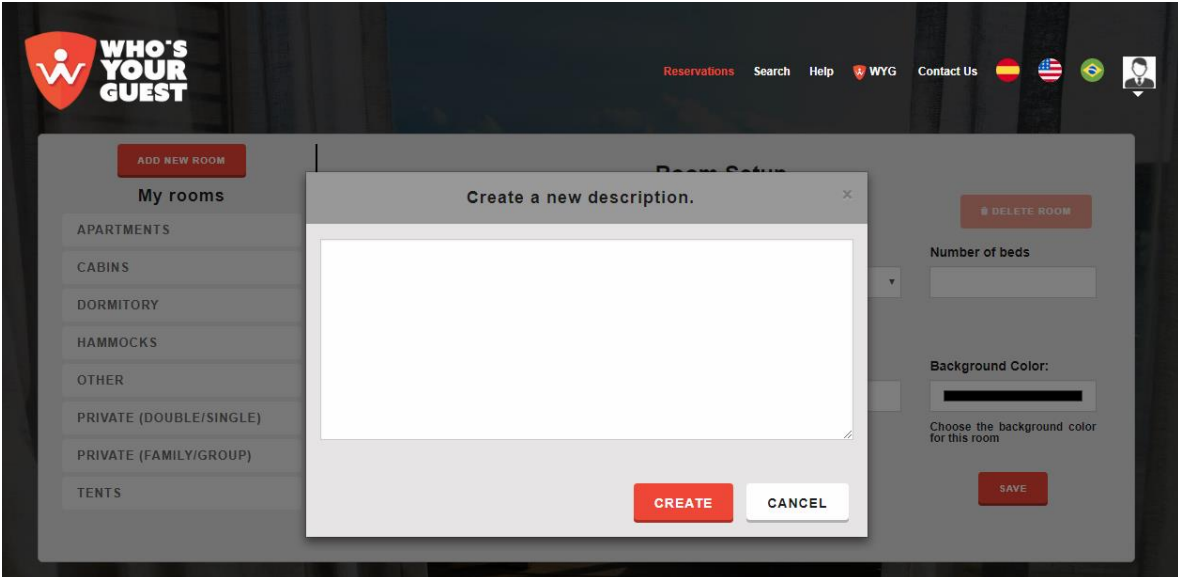

**Imagen 18: Ventana emergente para agregar una nueva descripción desde room setup.**

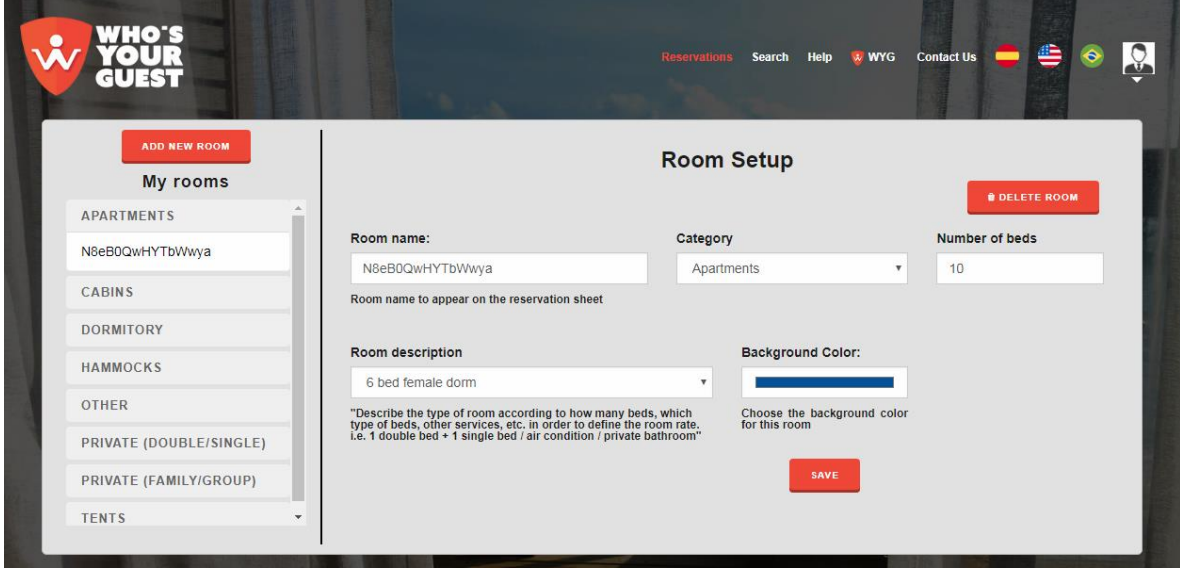

**Imagen 19: Editar una habitación desde room setup.**

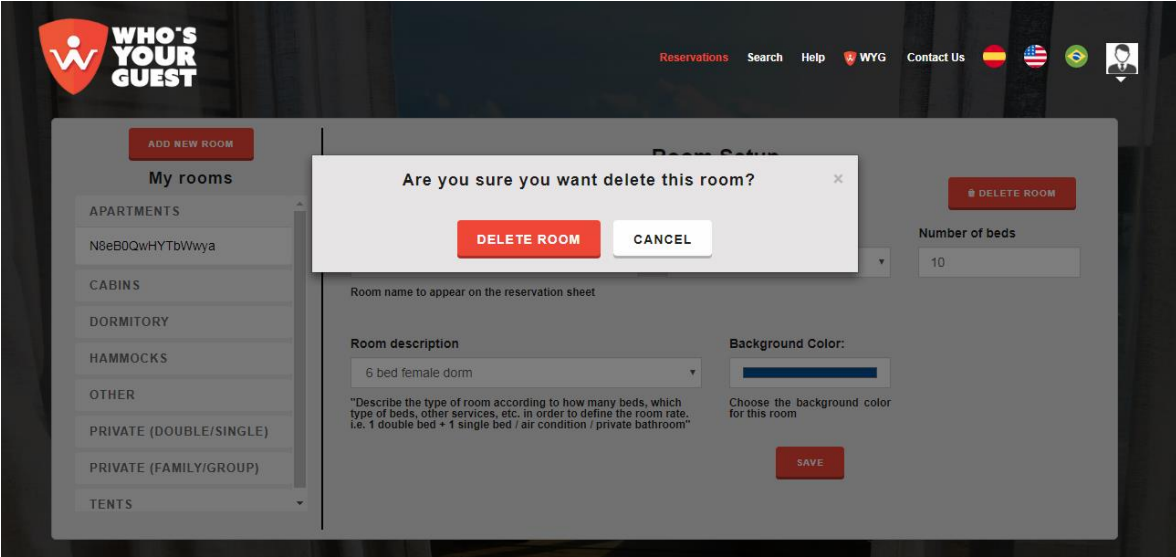

**Imagen 20: Ventana emergente de confirmación para eliminar una habitación desde room setup.**

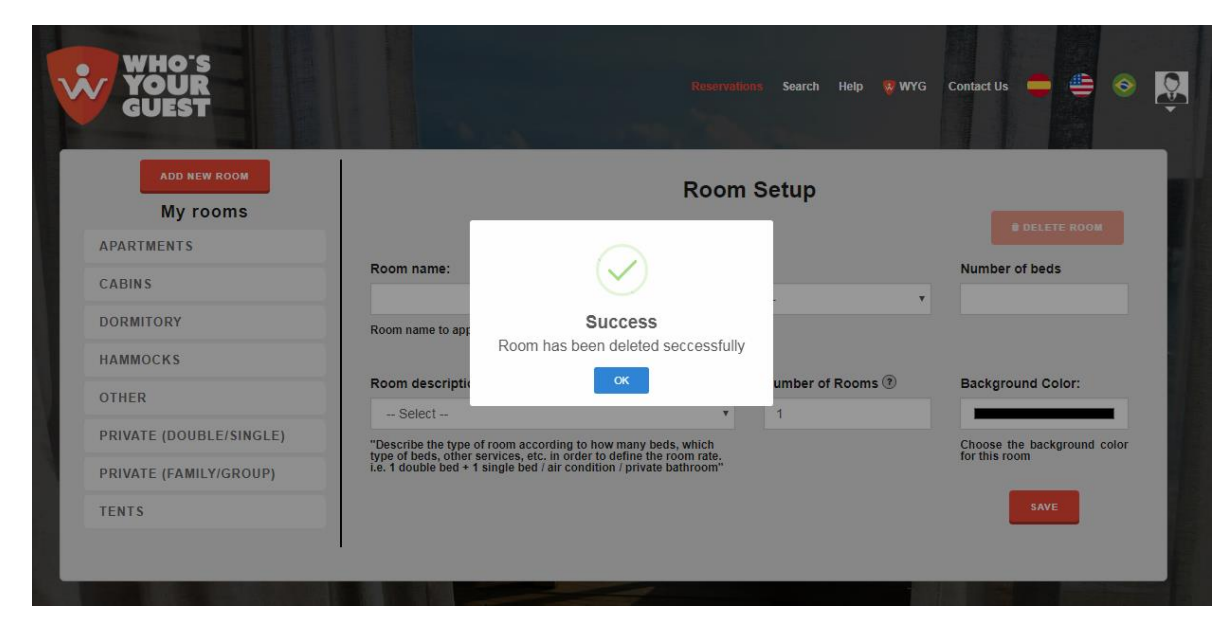

**Imagen 21: Alerta de confirmación que a eliminación fue completada correctamente.**

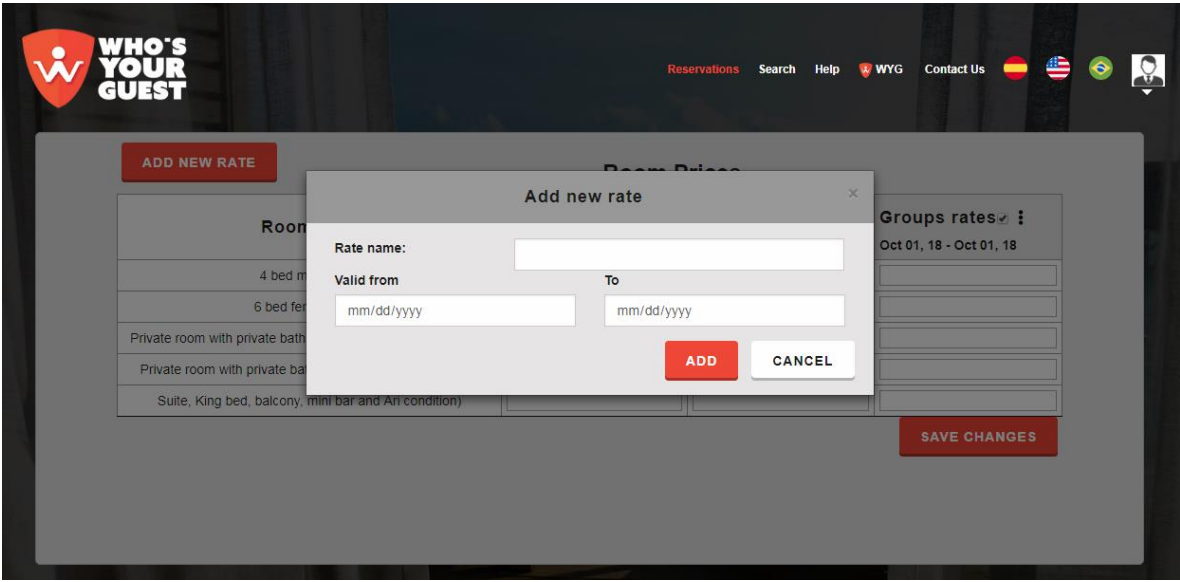

**Imagen 22: Ventana emergente para la creación de una nueva temporada en room prices.**

| WHO'S<br>$\overline{c}$ |                                 |                    | Reservations Search Help & WYG Contact Us                   |                           | 속<br>6 |  |
|-------------------------|---------------------------------|--------------------|-------------------------------------------------------------|---------------------------|--------|--|
|                         |                                 |                    | $Othan$ $Oam$<br>Are you sure you want delete this service? | ×                         |        |  |
|                         | In the fo<br>Item<br>other serv | <b>DELETE ITEM</b> | CANCEL                                                      | shment<br><b>DD ITEM</b>  |        |  |
|                         | other service 2                 | 而                  | 1,245                                                       | <b><i>AVE CHANGES</i></b> |        |  |
|                         | other service 3                 | 面                  | 678                                                         |                           |        |  |
|                         | other service 4                 | 面                  | 342                                                         |                           |        |  |
|                         | other service 5                 | 面                  | 1,322                                                       |                           |        |  |
|                         | other service 6                 | 而                  | 1.864                                                       |                           |        |  |

**Imagen 23: Ventana emergente de confirmación para la eliminación en other services.**

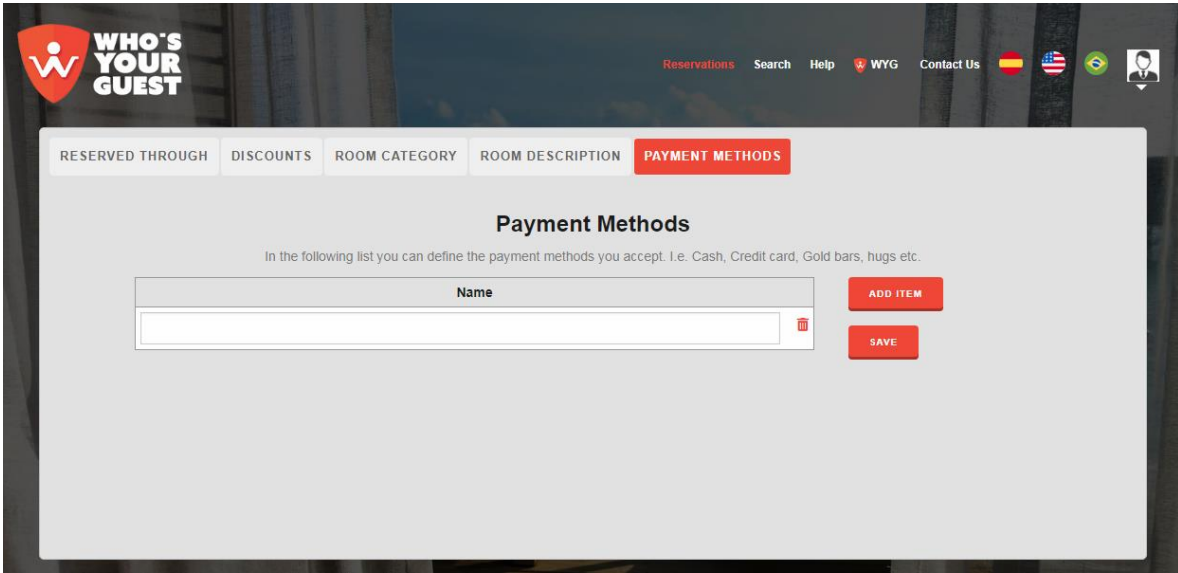

**Imagen 24: Agregar un nuevo método de pago en more settings.**

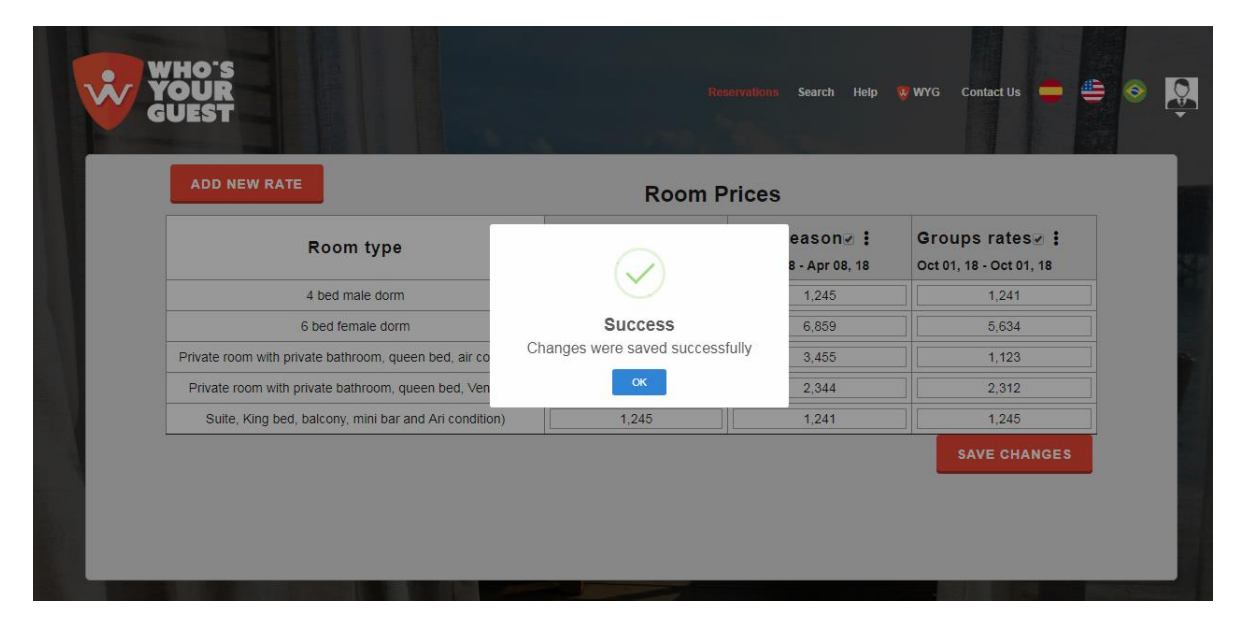

**Imagen 25: Alerta de confirmación que los cambios fueron hechos correctamente en room prices.**

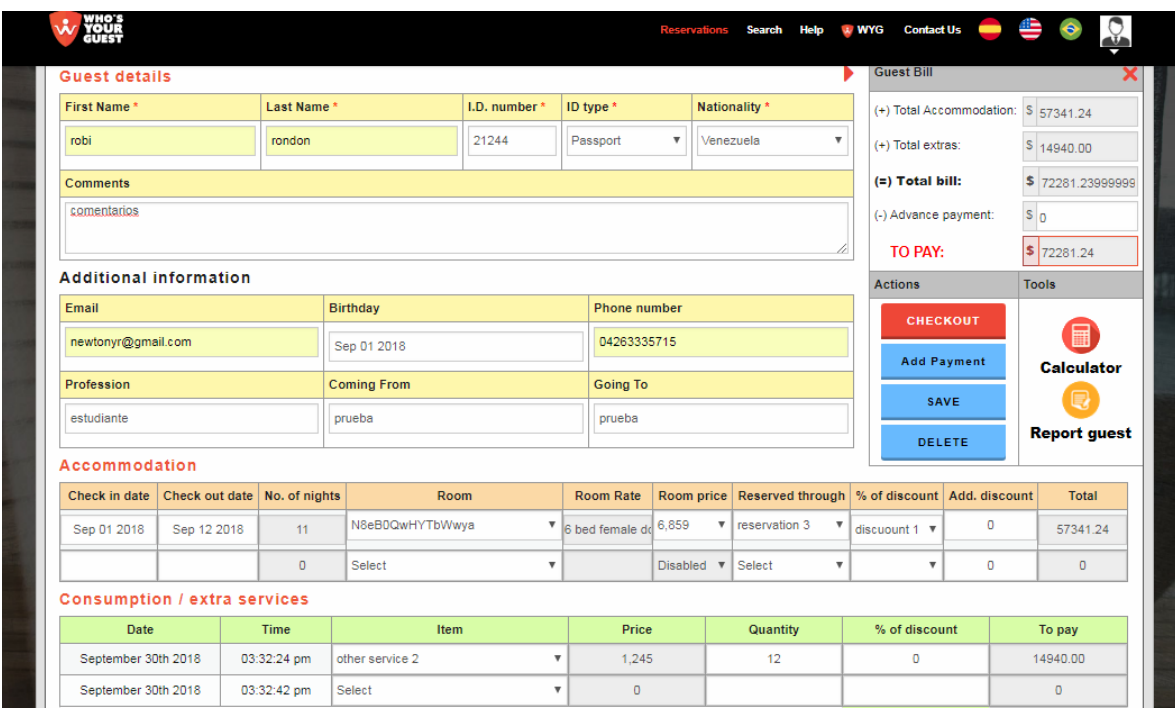

**Imagen 26: Agregando una nueva reservación en guest account management.**

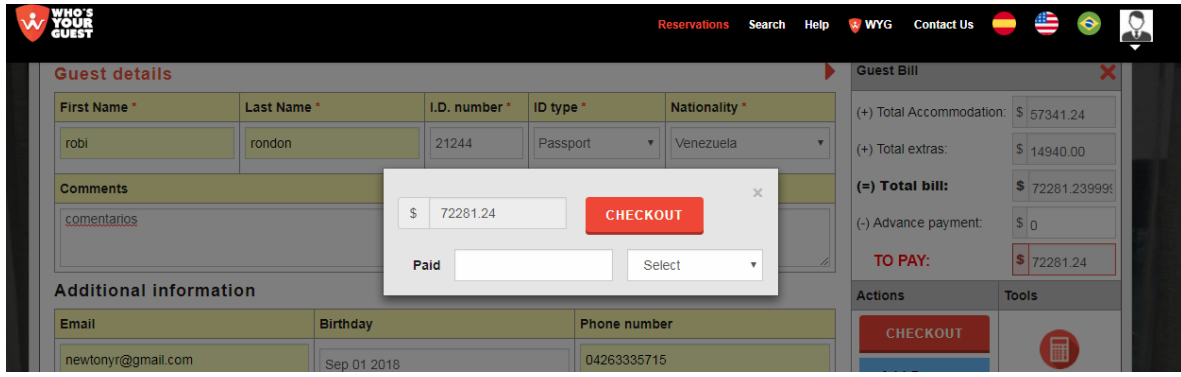

**Imagen 27: Ventana emergente de checkout en guest account management.**

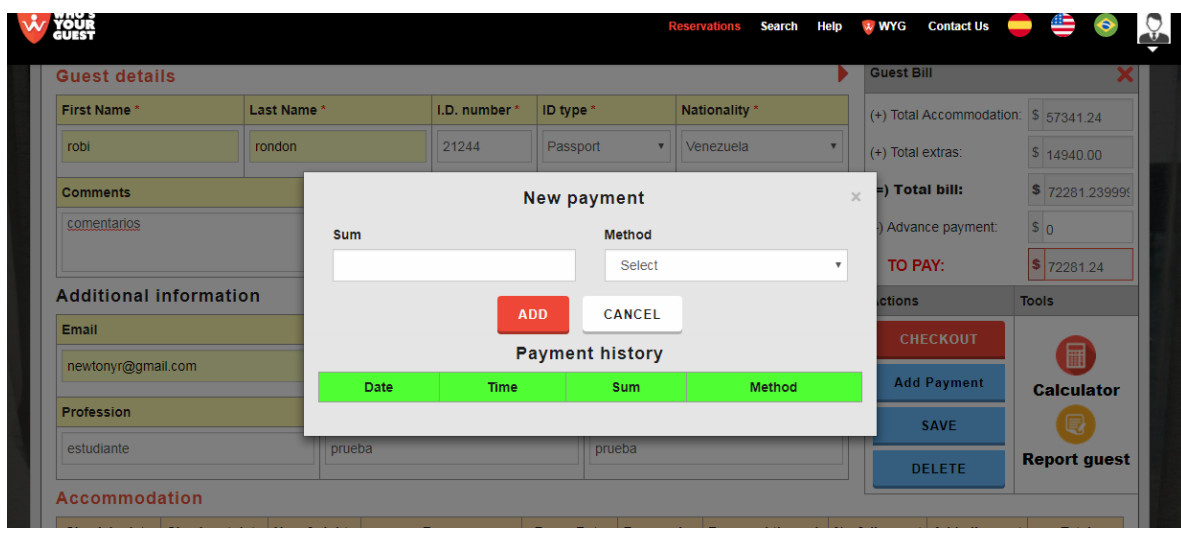

**Imagen 28: Ventana emergente para agregar un nuevo método de pago en guest account management.**

| WHO'S<br>YOUR<br>तमहक                |                                  |                                 |                    |                     |                               |                       | <b>Reservations</b>     | Search               | <b>Help</b>        | * WYG            | <b>Contact Us</b>    | ≝<br>$\overline{\phantom{a}}$ | $\mathbb{C}^5$       |
|--------------------------------------|----------------------------------|---------------------------------|--------------------|---------------------|-------------------------------|-----------------------|-------------------------|----------------------|--------------------|------------------|----------------------|-------------------------------|----------------------|
| March<br>March<br>January            | April May                        | June                            |                    |                     | July August September October | November              | December                |                      |                    |                  |                      |                               | Ξ                    |
| September                            | $\blacktriangleleft$<br>Saturday | $\overline{2}$<br><b>Sunday</b> | 3<br><b>Monday</b> | 4<br><b>Tuesday</b> | Б<br>Wednesday                | ĥ.<br><b>Thursday</b> | 7<br>Friday             | 8<br><b>Saturday</b> | 9<br><b>Sunday</b> | 10<br>Monday     | 11<br><b>Tuesday</b> | 12<br>Wednesday               | 13<br><b>Thursda</b> |
|                                      |                                  |                                 |                    |                     |                               | robi, rondon 12       |                         |                      |                    |                  |                      |                               | $1 -$                |
|                                      | $\mathcal{P}$                    | $\overline{2}$                  | $\overline{2}$     | $\overline{2}$      | $\mathcal{P}$                 | $\mathcal{P}$         | $\overline{2}$          | $\overline{2}$       | $\overline{2}$     | $\overline{2}$   | $\overline{2}$       | $\overline{2}$                | $\overline{2}$       |
|                                      | $\mathbf{3}$                     | $\mathbf{3}$                    | $\mathbf{3}$       | 3                   | $\mathbf{3}$                  | 3                     | $\overline{\mathbf{3}}$ | $\overline{3}$       | 3                  | 3                | $\mathbf{3}$         | $\overline{3}$                | 3                    |
|                                      | $\overline{4}$                   | $\overline{4}$                  | $\overline{4}$     | $\overline{4}$      | $\overline{4}$                | $\overline{4}$        | $\overline{4}$          | $\overline{4}$       | $\overline{4}$     | $\overline{4}$   | $\overline{4}$       | $\overline{4}$                | $\overline{4}$       |
| N8eB0QwHYTbWwya<br>6 bed female dorm | 5 <sup>5</sup>                   | 5                               | 5                  | 5                   | 5                             | 5                     | 5                       | 5                    | 5                  | 5                | 5                    | 5                             | $\overline{5}$       |
|                                      | 6                                | 6                               | 6                  | $6\overline{6}$     | 6                             | $6\overline{6}$       | 6                       | 6                    | 6                  | 6                | 6                    | 6                             | $6\overline{6}$      |
|                                      | $\overline{7}$                   | $\overline{7}$                  | $\overline{7}$     | $\overline{7}$      | $\overline{7}$                | $\overline{7}$        | $\overline{7}$          | $\overline{7}$       | $\overline{7}$     | $\overline{7}$   | $\overline{7}$       | $\overline{7}$                | $\overline{7}$       |
|                                      | 8                                | 8                               | 8                  | 8                   | 8                             | 8                     | 8                       | 8                    | 8                  | 8                | 8                    | 8                             | $\bf{8}$             |
|                                      | 9                                | $\overline{9}$                  | $\overline{9}$     | $\overline{9}$      | 9                             | $\overline{9}$        | $\overline{9}$          | $\overline{9}$       | 9                  | 9                | $\overline{9}$       | 9                             | $\overline{9}$       |
|                                      | 10 <sub>10</sub>                 | 10 <sup>10</sup>                | 10 <sup>10</sup>   | 10                  | 10                            | 10 <sup>10</sup>      | 10                      | 10                   | 10 <sup>10</sup>   | 10 <sub>10</sub> | 10 <sup>10</sup>     | 10                            | 10                   |
| Aqbocm2aXnQ43Xk<br>4 bed male dorm   | $\mathbf{1}$                     | 1                               | $\mathbf{1}$       | $\mathbf{1}$        | $\blacktriangleleft$          | $\mathbf{1}$          | $\overline{1}$          | $\mathbf{1}$         | 1                  | $\mathbf{1}$     | $\overline{1}$       | $\mathbf{1}$                  |                      |
|                                      | $\overline{1}$                   | 1                               | $\mathbf{1}$       | $\mathbf{1}$        | $\overline{1}$                | $\mathbf{1}$          | $\overline{1}$          | $\overline{1}$       | $\mathbf{1}$       | $\overline{1}$   | $\mathbf{1}$         | $\overline{1}$                | $\overline{1}$       |
|                                      | $\overline{2}$                   | $\overline{2}$                  | $\overline{2}$     | $\overline{2}$      | $\overline{2}$                | $\overline{2}$        | $\overline{2}$          | $\overline{2}$       | $\overline{2}$     | $\overline{2}$   | $\overline{2}$       | $\overline{2}$                | $\overline{2}$       |
|                                      | 3                                | 3                               | 3                  | 3                   | 3                             | 3                     | 3                       | 3                    | 3                  | 3                | 3                    | 3                             | $\overline{3}$       |
|                                      | $\overline{4}$                   | $\overline{4}$                  | $\overline{4}$     | $\overline{4}$      | $\overline{4}$                | $\overline{4}$        | $\overline{4}$          | $\overline{4}$       | $\overline{4}$     | $\overline{4}$   | $\overline{4}$       | $\overline{4}$                | $4 -$                |

**Imagen 29: Calendario de reservaciones, con una reservación ya realizada.**